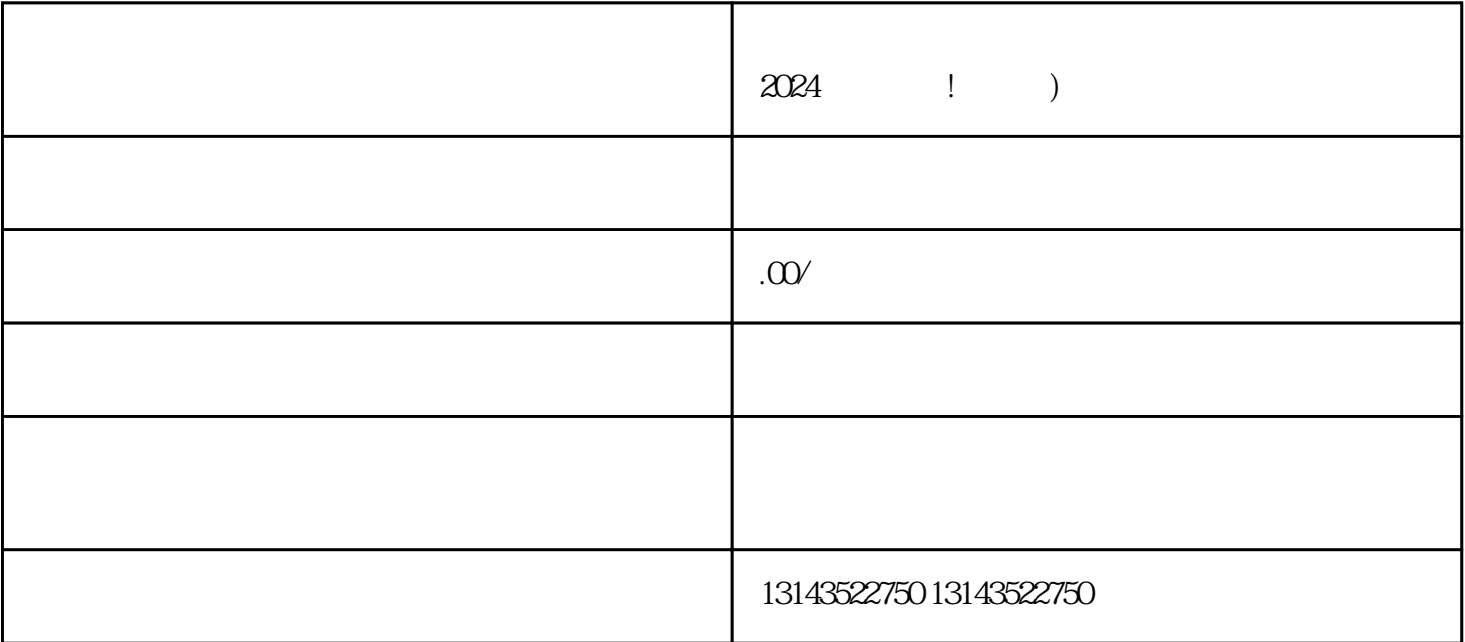

 $\limg$ xian $\limg$ 

 $m$ ing $\hskip 4.5 cm V$ 

 $\mathbf{z}$ hi

 $1$ 2  $\sim$  $3 \overline{\phantom{a}}$  $4 \overline{a}$  $5$ 

 $\rm V$